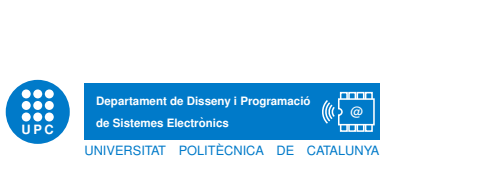

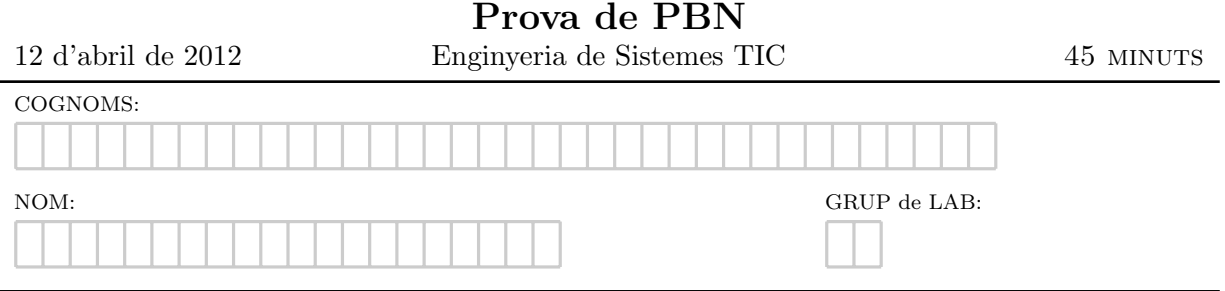

Exercici 1. Escriu al costat un troç de programa equivalent al que es mostra però respectant les condicions que s'indiquen:

• Usant una sentència for:

```
int t[10], i = 0;
while (i < 10) {
  t[i] = i*2;i = i + 2;}
```
• Usant índexos int en comptes d'apuntadors:

```
int t[10];
for (int *p=t, *q=&t[10]; p > q; p++, q--) {
 int tmp = *q; *q = *p; *p = tmp;
}
```
 $\bullet$  Sense usar la sentència switch:

```
switch (i) {
  case 2:
    r = r * r;
    break;
  case 3:
    r = r * r + 4;break;
  default:
    r = 0}
```
Exercici 2. Les següents funcions tenen un error. Indiqueu al costat quin és:

```
void fun(const float t[5], float a) {
  float r = 0.0;
  for (int i=0; i < 5; i++)
     r += t[i]return a∗r
}
```

```
static int very_fun(int *const p, int q) {
  q \approx 23;p = q + 2;}
```
Exercici 3. Escriviu un programa C99 que llegeixi una taula de 10 enters del teclat i escrigui la suma de les cel·les parells i de les cel·les senars. De forma obligada cal que definiu una única funció que calculi les sumes i que haureu de cridar convenientment des de main().

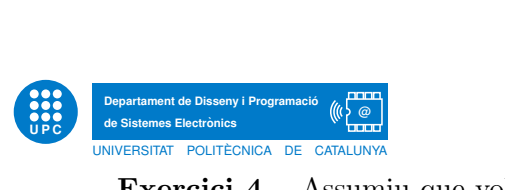

Exercici 4. Assumiu que volem representar una taula de booleans de la forma més compacta possible. A tal efecte decidim que un booleà es representarà sobre un sol bit. Una taula de booleans, doncs, es representarà com una taula de bytes però indexada bit a bit. Per exemple, una taula de 32 booleans es representara com:

#define  $L(x)$   $(x/8 + ((x\%8)^{7}1:0))$ 

typedef uint8\_t taubool\_t[ $L(32)$ ];

Fixeu-vos que per accedir a un boolea concret cal calcular en quin byte es troba el bit corresponent i accedir-hi a través de màscares.

En aquest context es demana que implementeu una funció que permet consultar i una altra que permet modificar una cel·la de la taula. Les funcions han de tenir el següent prototip:

bool get(const taulbool\_t t, int i); void set(taubool\_t t, int i, bool  $v$ );